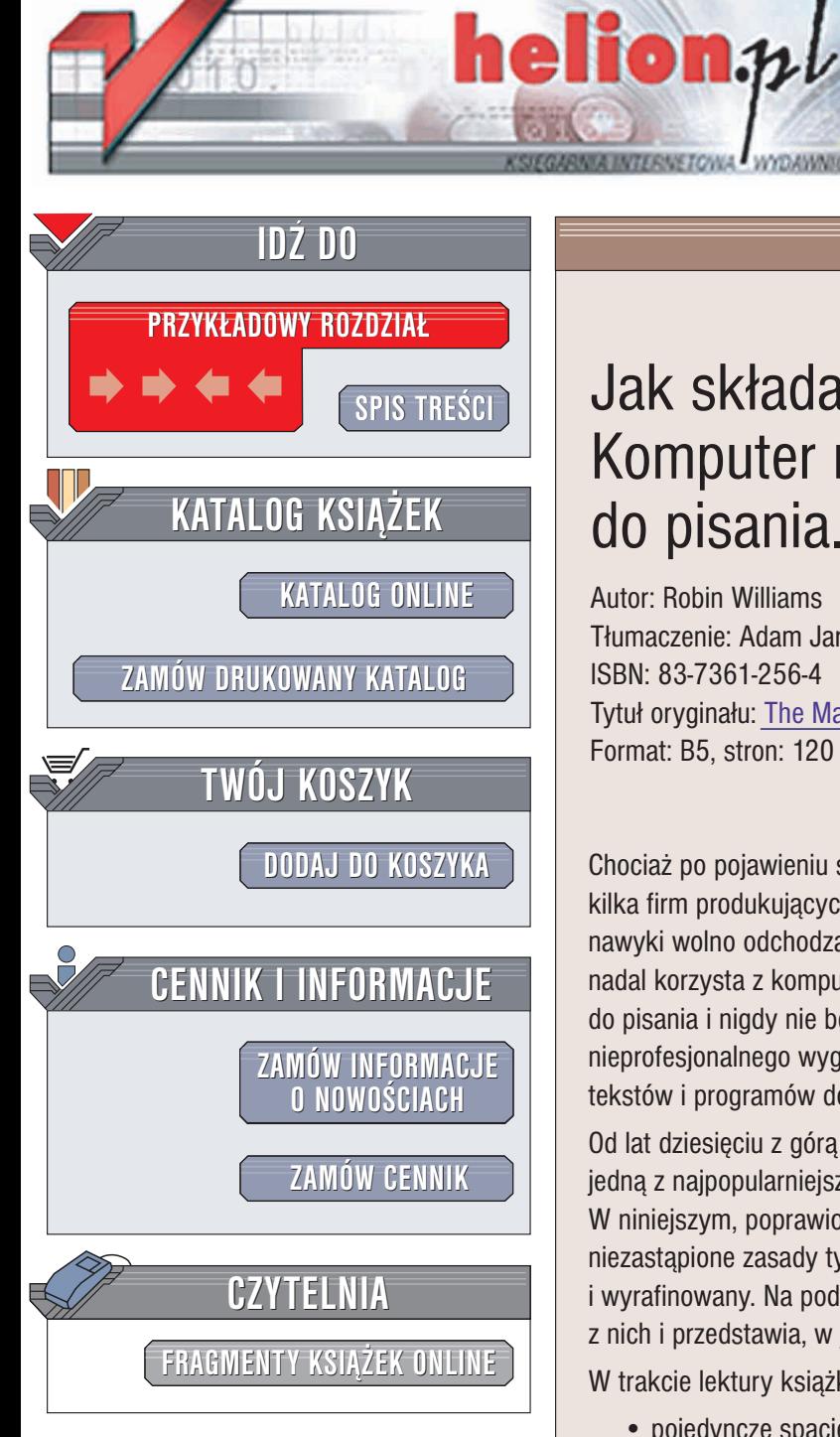

Wydawnictwo Helion ul. Chopina 6 44-100 Gliwice tel. (32)230-98-63 e-mail: [helion@helion.pl](mailto:helion@helion.pl)

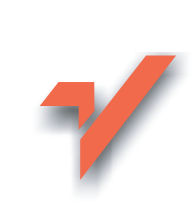

### Jak składać tekst? Komputer nie jest maszyną do pisania. Wydanie 2

Autor: Robin Williams Tłumaczenie: Adam Jarczyk ISBN: 83-7361-256-4 Tytuł oryginału: The Mac is [Not a Typewriter,](http://www.amazon.com/exec/obidos/ASIN/0201782634) 2nd Edition Format: B5, stron: 120

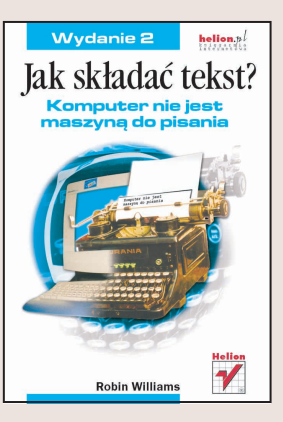

Chociaż po pojawieniu się edytorów tekstów i upowszechnieniu komputerów osobistych kilka firm produkujacych maszyny do pisania musiało ogłosić bankructwo, dawne nawyki wolno odchodzą w przeszłość. Wiele osób przyzwyczajonych do tych urządzeń, nadal korzysta z komputerów w niewłaściwy sposób. Komputer nie jest maszyną do pisania i nigdy nie będzie działał jak taka maszyna. Jest to przyczyną nie tylko nieprofesjonalnego wyglądu wielu dokumentów tworzonych za pomocą edytorów tekstów i programów do składu publikacji, ale także frustracji ich twórców.

Od lat dziesięciu z górą "Jak składać tekst. Komputer nie jest maszyną do pisania" jest jedną z najpopularniejszych książek wśród użytkowników komputerów domowych. W niniejszym, poprawionym wydaniu Robin Williams pokazuje, jak proste, a zarazem niezastąpione zasady typograficzne nadają naszym dokumentom wygląd profesjonalny i wyrafinowany. Na podstawie prostych przykładów Robin wyjaśnia kolejno każda z nich i przedstawia, w jaki sposób można zastosować je do naszych publikacji.

W trakcie lektury książki dowiesz się, dlaczego i jak stosować:

- pojedyncze spacje pomiędzy wyrazami i zdaniami,
- podkreślenia i wytłuszczenia,
- prawidłowe cudzysłowy.
- łączniki, półpauzy i myślniki,
- dzielenie wyrazów,
- czytelne czcionki,
- tabulatory i wcięcia,
- kerning,
- interlinie i odstepy miedzy akapitami,
- justowanie tekstu,
- górne i dolne indeksy.

Ta książka jest nieodzownym podręcznym poradnikiem, który nie sprawi trudności początkującym, a profesjonaliści będą do niego regularnie powracać.

# <span id="page-1-0"></span>**Szydzian Szydzian Szydzian Szydzian Szydzian Szydzian Szydzian Szydzian Szydzian Szydzian Szydzian Szydzian Sz**

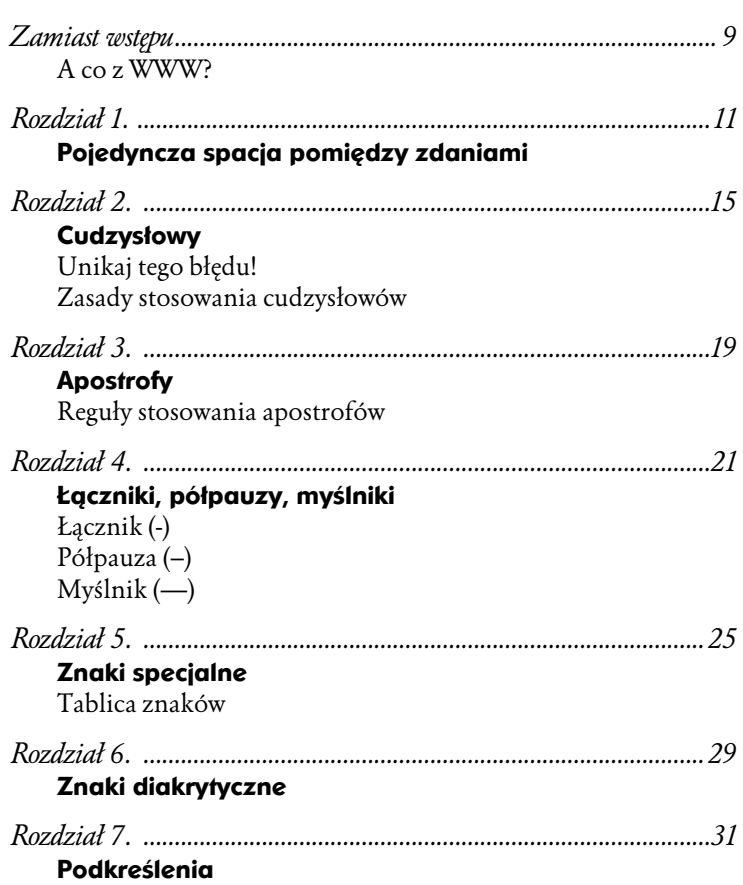

П

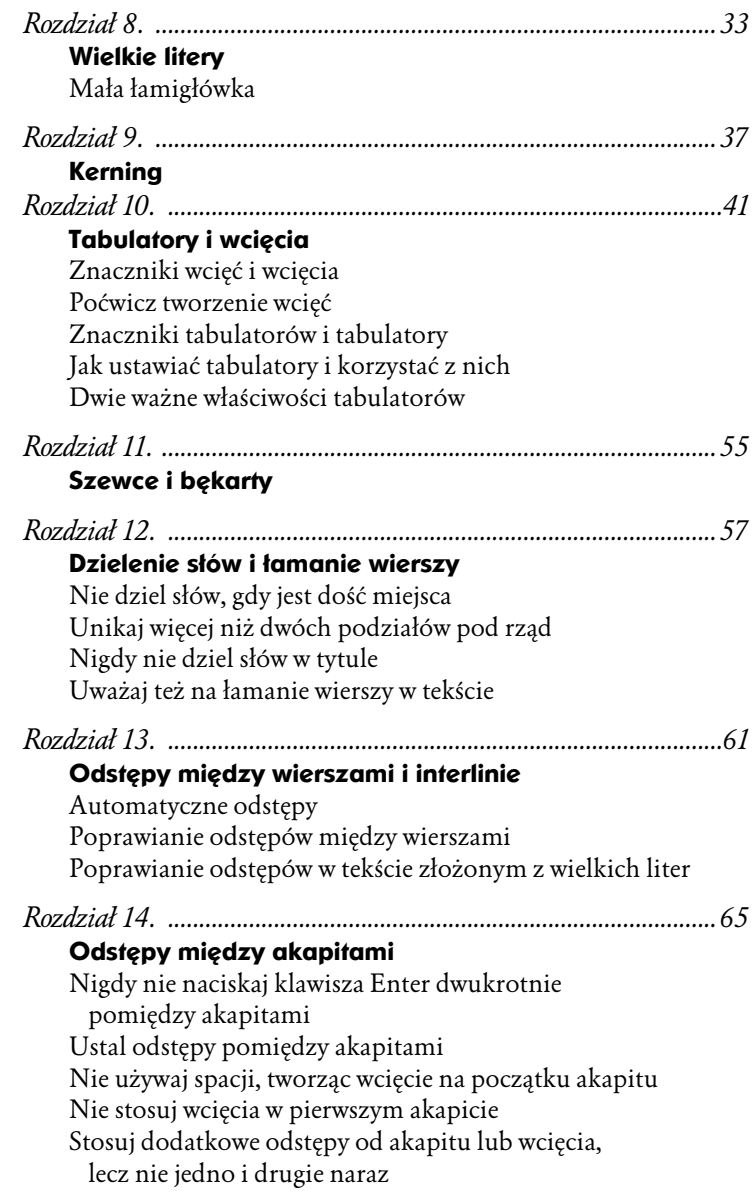

#### Spis treści

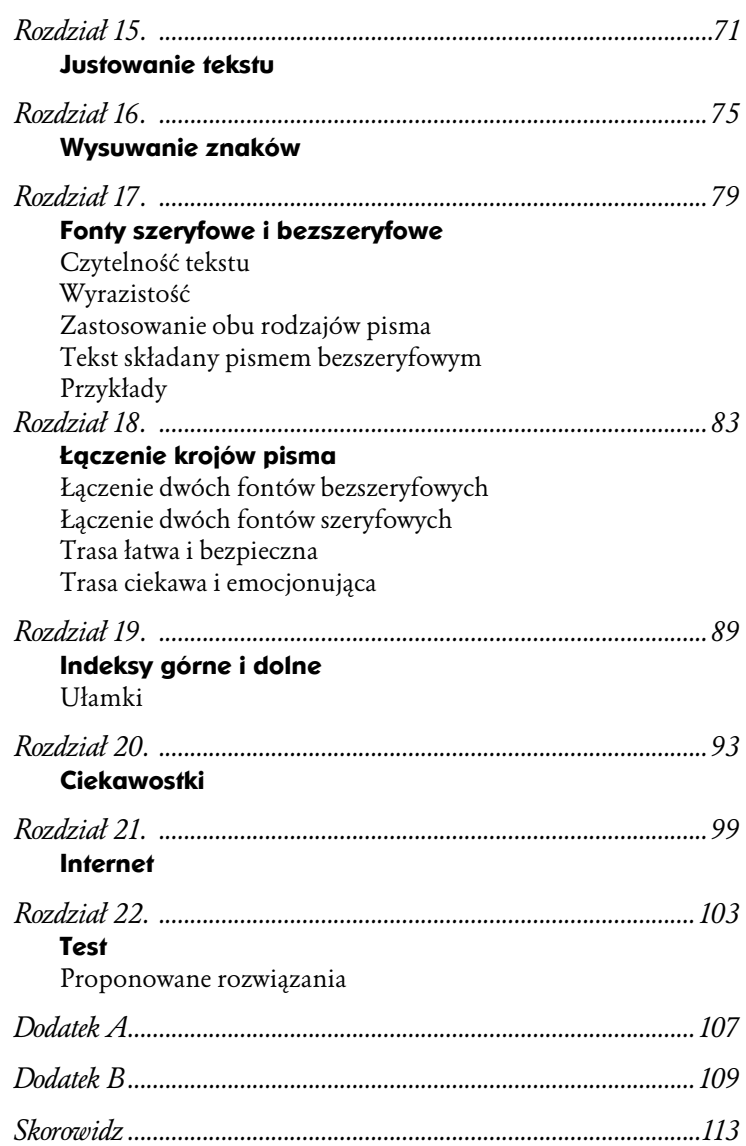

## <span id="page-4-0"></span>ączniki, półpauzy, myślniki

Nigdy nie stosuj dwóch łączników zamiast myślnika. Używaj łączników, półpauz i myślników zgodnie z przeznaczeniem.

Wszyscy wiemy, co to jest łącznik — ta krótka kreseczka, którą możemy znaleźć w niektórych wyrazach, np. hokus-pokus, albo w kodzie pocztowym. Służy też oczywiście do podziału wyrazu na końcu wiersza. Pisząc na maszynie, stosowaliśmy dwa łączniki w roli myślnika: -, ponieważ prawidłowe myślniki, używane w profesjonalnym składzie, są w niej niedostępne. W komputerze osobistym nie musimy już używać podwójnego łącznika — mamy pod ręką profesjonalny, długi znak myślnika (pauzy), taki jak użyty przed chwilą w tym zdaniu. Mamy też półpauzę, która jest nieco krótsza od myślnika.

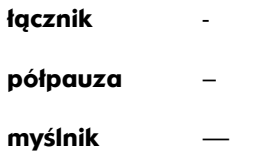

W trakcie lektury dalszej części rozdziału dowiesz się, gdzie należy stosować poszczególne znaki oraz jak można je wpisać.

#### Łącznik (-)

**Łącznik** jest jednym z najczęściej stosowanych znaków przestankowych i najczęściej mylonym z **myślnikiem**. Oba znaki odróżnia przede wszystkim sposób zapisu: łącznik jest krótszy i łączy się bezpośrednio (bez spacji) ze znakiem literowym, myślnik jest znakiem interpunkcyjnym międzywyrazowym i międzywypowiedzeniowym. Łącznik jest stosowany m.in. w następujących zapisach:

> klient-serwer, czarno-biały, wejście-wyjście, trzecio-, drugo-, pierwszorzędowe cechy, kod pocztowy 27-400, numer telefonu 032-254-06-63, 10-dniowy, 31-osobowy, 50-letni, 3-stopniowy, 2-drzwiowy.

Dowolny podręcznik interpunkcji lub słownik ortograficzny omawia zastosowania łącznika znacznie dokładniej.

Łącznik służy również do łamania wierszy. Jednak to zastosowanie łącznika nie jest kłopotliwe, gdyż komputer może automatycznie wstawiać je na końcu wiersza tam, gdzie są potrzebne. Wskazówki zawarte w rozdziale 12. pozwalają uniknąć błędów związanych z dzieleniem wyrazów.

#### Jak wpisać łącznik?

Łącznik mieści się w prawej górnej części klawiatury pomiędzy zerem i znakiem równości.

#### Półpauza (–)

Półpauza (o połowę krótsza od znaku myślnika, czyli pauzy) w języku angielskim nosi nazwę en dash, ponieważ ma w przybliżeniu szerokość wielkiej litery N dla danego kroju i rozmiaru fontu. Służy do oznaczania przedziału (czasu, liczb itp.), a także znaku minusa.

Oto kilka przykładów zastosowania półpauzy:

listopad – grudzień w godzinach 6:30 – 8:45 do równania podstawiamy liczbę –4 w wieku 4 – 6 lat

#### Jak wpisać półpauzę?

**Półpauza** — Ctrl<sup>+</sup>klawisz minusa (na klawiaturze alfanumerycznej)  $\text{lub}$   $\text{Alt}$ +0150.

#### Myślnik (—)

Myślnik (inaczej pauza) jest dwukrotnie dłuższy od półpauzy (stąd nazwa) — ma mniej więcej szerokość dużej litery M w używanym właśnie foncie. Myślniki stosujemy często w zdaniach zamiast dwukropka lub nawiasów, np.:

Word — edytor tekstu, który...

Serwer — główny komputer naszej sieci — może być tani lub drogi.

Myślnikiem oddzielamy także wyrazy o znaczeniu przeciwstawnym, np.:

Pojęcia: dobra — zła sieć są względne.

#### Jak wpisać myślnik?

**Myślnik** — *Ctrl*+Alt+klawisz minusa (na klawiaturze alfanumerycznej)  $\text{lab}$   $\text{Alt}$ +0151.